<span id="page-0-0"></span>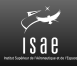

### Institut Supérieur de l'Aéronautique et de l'Espace

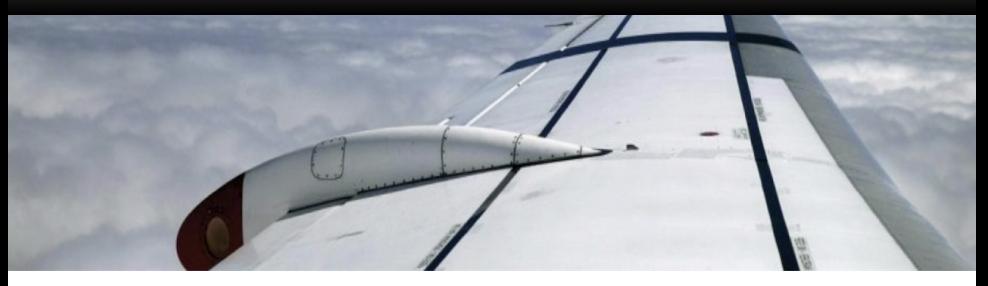

### **IN201 Conception et Programmation Orientées Objet** TP : présentation et corrigés

Christophe Garion DMIA – ISAE

# License CC BY-NC-SA 3.0

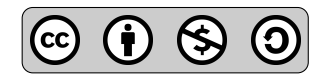

This work is licensed under the Creative Commons Attribution-NonCommercial-ShareAlike 3.0 Unported license (CC BY-NC-SA 3.0)

You are free to Share (copy, distribute and transmite) and to Remix (adapt) this work under the following conditions :

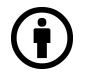

Attribution – You must attribute the work in the manner specified by the author or licensor (but not in any way that suggests that they endorse you or your use of the work).

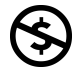

Noncommercial – You may not use this work for commercial purposes.

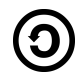

**Share Alike**  $-$  If you alter, transform, or build upon this work, you may distribute the resulting work only under the same or similar license to this one.

See <http://creativecommons.org/licenses/by-nc-sa/3.0/>.

## <span id="page-2-0"></span>Plan

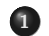

### <sup>1</sup> [TP sur les classes et les objets](#page-2-0)

- Présentation
- [Utilisation de la classe](#page-6-0) Point
- [Implantation de la classe](#page-16-0) Orbite
- Le CLASSPATH c'est pénible

[TP sur les tests unitaires et les associations](#page-28-0)

- [TP sur les interfaces](#page-41-0)
- TP sur la spécialisation et l'héritage
- [TP sur le patron de conception observateur](#page-70-0)
- [TP sur les interfaces graphiques avec Swing](#page-96-0)

<span id="page-3-0"></span>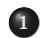

#### • Présentation

- [Utilisation de la classe](#page-6-0) Point
- [Implantation de la classe](#page-16-0) Orbite
- Le CLASSPATH c'est pénible
- [TP sur les tests unitaires et les associations](#page-28-0)
- <sup>3</sup> [TP sur les interfaces](#page-41-0)
- TP sur la spécialisation et l'héritage
- [TP sur le patron de conception observateur](#page-70-0)
- [TP sur les interfaces graphiques avec Swing](#page-96-0)

### Espace de travail

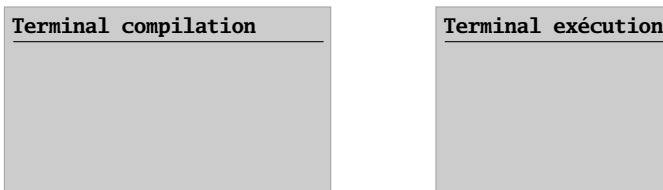

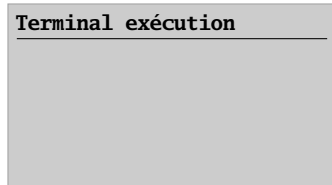

- · utilisez l'historique de bash pour éviter de retaper les commandes
- respectez les dossiers : src pour les sources, classes pour les bytecodes générés
- utilisez un éditeur de texte que vous maîtrisez pour les sources : gedit, emacs, vi

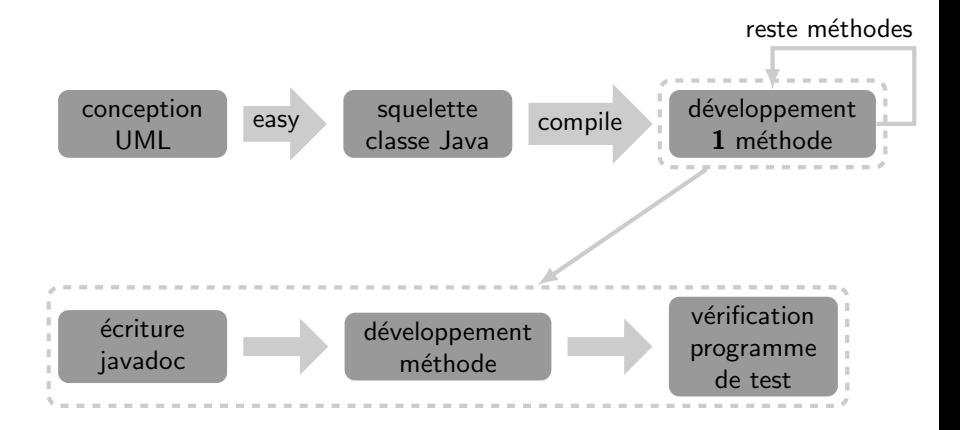

<span id="page-6-0"></span>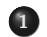

- **•** Présentation
- [Utilisation de la classe](#page-6-0) Point
- [Implantation de la classe](#page-16-0) Orbite
- Le CLASSPATH c'est pénible
- [TP sur les tests unitaires et les associations](#page-28-0)
- <sup>3</sup> [TP sur les interfaces](#page-41-0)
- TP sur la spécialisation et l'héritage
- [TP sur le patron de conception observateur](#page-70-0)
- [TP sur les interfaces graphiques avec Swing](#page-96-0)

## Création de la classe de test

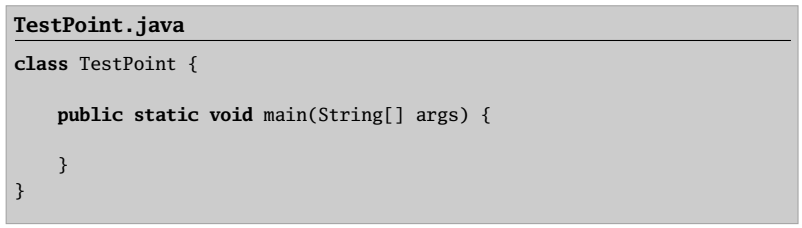

## Création d'un point et affichage

**TestPoint.java** Point p = **new** Point(2.0, 3.0); System.out.println("p apres creation : " + p);

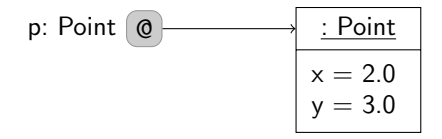

### Translation du point

#### **TestPoint.java**

```
p.translater(-5.0, 3.0);
System.out.println("p apres translation : " + p);
```
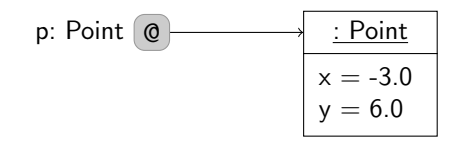

### Création d'un nouveau point et translation

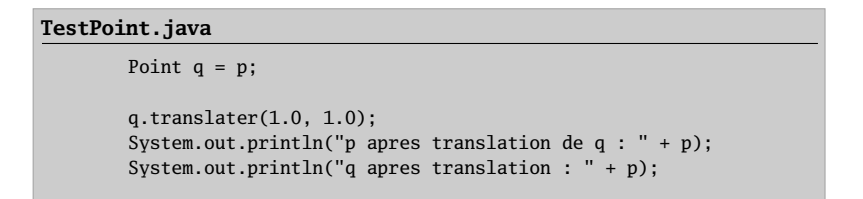

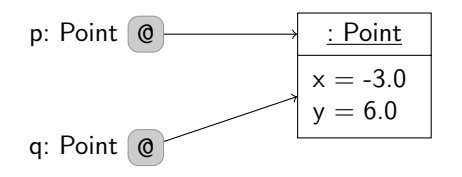

### Création d'un nouveau point et translation

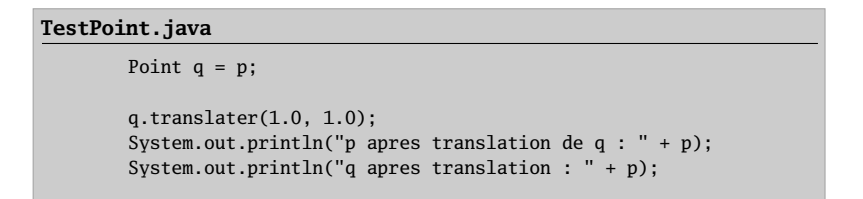

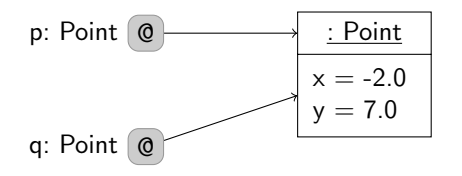

## Clone d'un point

#### **TestPoint.java**

```
Point r = p.clone();
System.out.println("p apres copie : " + p);
System.out.println("r apres copie : " + r);
r.translater(2.0, 2.0);
System.out.println("p apres translation de r : " + p);System.out.println("r apres translation de r : " + r);
```
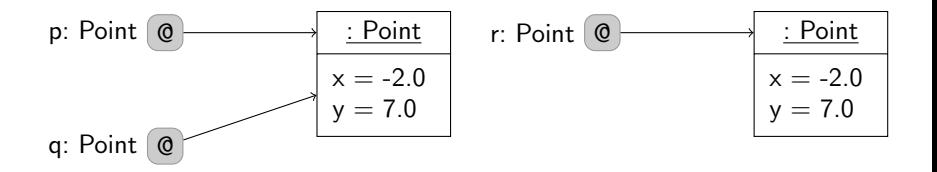

## Clone d'un point

#### **TestPoint.java**

```
Point r = p.clone();
System.out.println("p apres copie : " + p);
System.out.println("r apres copie : " + r);
r.translater(2.0, 2.0);
System.out.println("p apres translation de r : " + p);System.out.println("r apres translation de r : " + r);
```
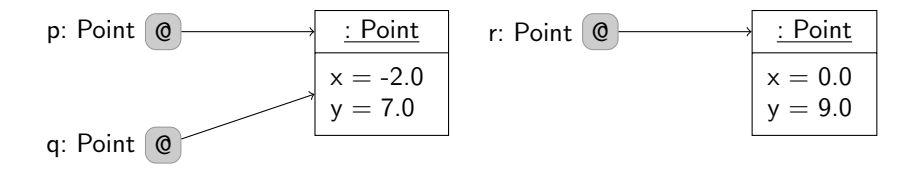

# $Égalité avec =$

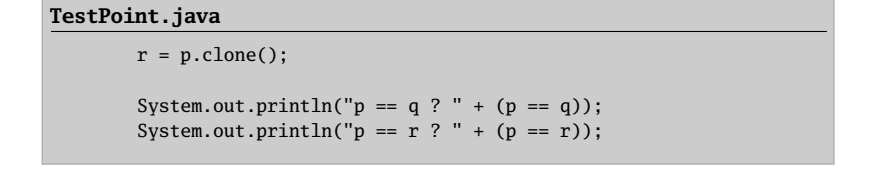

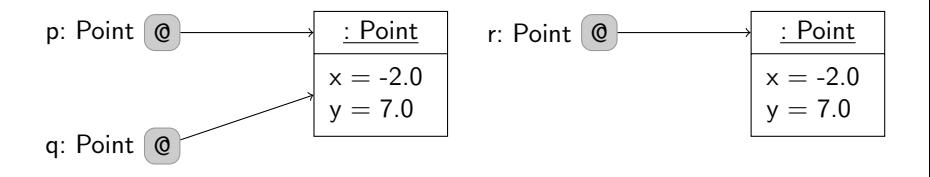

# Égalité avec equals

#### **TestPoint.java**

System.out.println("p.equals(q) ? " + (p.equals(q))); System.out.println("p.equals(r) ? " +  $(p.\text{equals}(r))$ ;

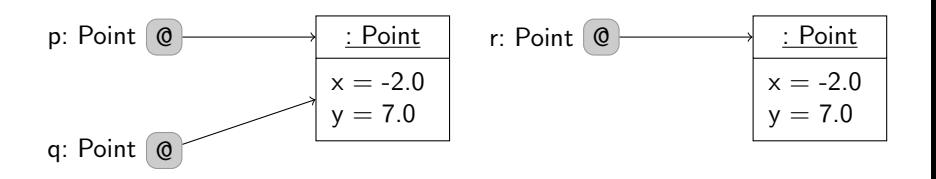

<span id="page-16-0"></span>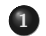

- **•** Présentation
- [Utilisation de la classe](#page-6-0) Point
- [Implantation de la classe](#page-16-0) Orbite
- Le CLASSPATH c'est pénible
- [TP sur les tests unitaires et les associations](#page-28-0)
- <sup>3</sup> [TP sur les interfaces](#page-41-0)
- TP sur la spécialisation et l'héritage
- [TP sur le patron de conception observateur](#page-70-0)
- [TP sur les interfaces graphiques avec Swing](#page-96-0)

## Quelques remarques

- $\bullet$  construction du squelette de la classe  $\rightarrow$  fastidieux, mais facile
- constructeurs : pas de difficulté particulière, attention à l'initialisation de l'instance de Point
	- ➥ utilisation de clone ou non ?
- $\bullet$  méthodes de « calcul » : y réfléchir sur papier avant, développer tranquillement, aérer le code !
- comment tester l'implantation ?

<span id="page-18-0"></span>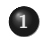

- **•** Présentation
- [Utilisation de la classe](#page-6-0) Point
- [Implantation de la classe](#page-16-0) Orbite
- Le CLASSPATH c'est pénible
- [TP sur les tests unitaires et les associations](#page-28-0)
- <sup>3</sup> [TP sur les interfaces](#page-41-0)
- TP sur la spécialisation et l'héritage
- [TP sur le patron de conception observateur](#page-70-0)
- [TP sur les interfaces graphiques avec Swing](#page-96-0)

# Ces histoires de CLASSPATH. . .

Comme il existe une **variable d'environnement** PATH sur les systèmes UNIX qui permet de savoir où trouver les exécutables, le JDK dispose d'une variable d'environnement, le CLASSPATH, pour savoir où trouver les fichiers .**class** dont le compilateur ou la JVM ont besoin.

On modifie le CLASSPATH lors de l'appel à javac ou java en utilisant l'option -cp.

# Ces histoires de CLASSPATH...

Comme il existe une **variable d'environnement** PATH sur les systèmes UNIX qui permet de savoir où trouver les exécutables, le JDK dispose d'une variable d'environnement, le CLASSPATH, pour savoir où trouver les fichiers .**class** dont le compilateur ou la JVM ont besoin.

On modifie le CLASSPATH lors de l'appel à javac ou java en utilisant l'option -cp.

Ainsi, l'appel

javac -d ../classes -cp .:../classes TestPoint.java

signifie :

- compiler le fichier TestPoint. java situé dans le répertoire courant
- **•** mettre le résultat de la compilation (TestPoint.class) dans le répertoire ../classes
- si le compilateur a besoin d'autres fichiers .**class** (Point.**class**), aller les chercher soit dans le répertoire courant (.), soit dans le répertoire ../classes

Comme il existe une **variable d'environnement** PATH sur les systèmes UNIX qui permet de savoir où trouver les exécutables, le JDK dispose d'une variable d'environnement, le CLASSPATH, pour savoir où trouver les fichiers .**class** dont le compilateur ou la JVM ont besoin.

On modifie le CLASSPATH lors de l'appel à javac ou java en utilisant l'option -cp.

#### Remarque

Par défaut, le JDK connaît le chemin d'accès à toutes les classes de l'API Java (String, Math etc.).

Considérons la hiérarchie suivante :

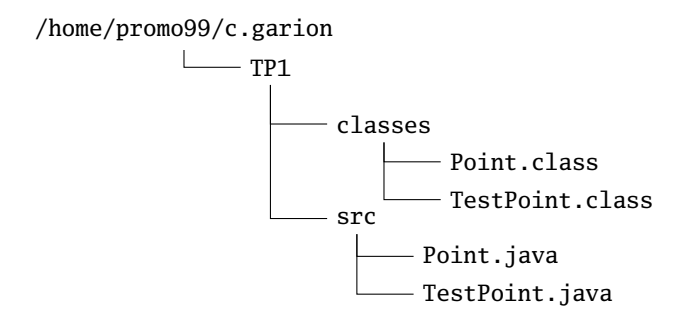

Considérons la hiérarchie suivante :

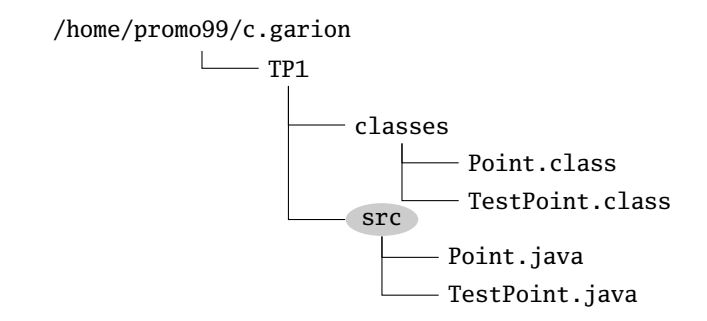

Si on est dans src, on peut compiler de la façon suivante :

```
javac -d ../classes -cp ../classes *.java
```
Considérons la hiérarchie suivante :

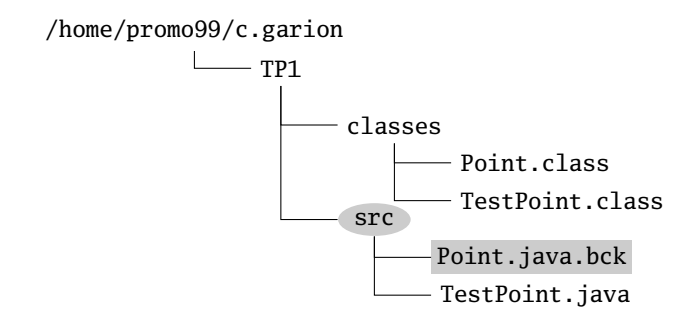

Si on renomme Point. java, on peut toujours compiler de la façon suivante (mais on ne recompile pas Point) :

```
javac -d ../classes -cp ../classes *.java
```
Considérons la hiérarchie suivante :

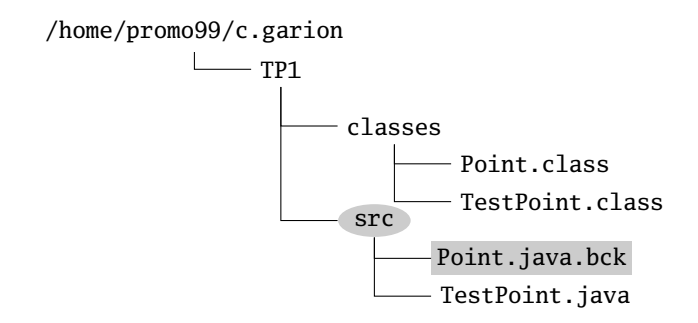

Par contre, on ne peut pas compiler comme cela (le compilateur ne trouve ni le source de Point, ni le bytecode associé) :

```
javac -d ../classes *.java
```
Considérons la hiérarchie suivante :

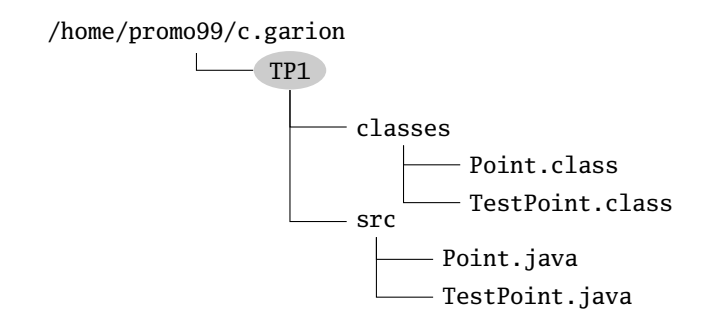

Depuis TP1, on peut exécuter TestPoint en précisant où se trouvent les bytecodes :

java -cp ./classes TestPoint

Considérons la hiérarchie suivante :

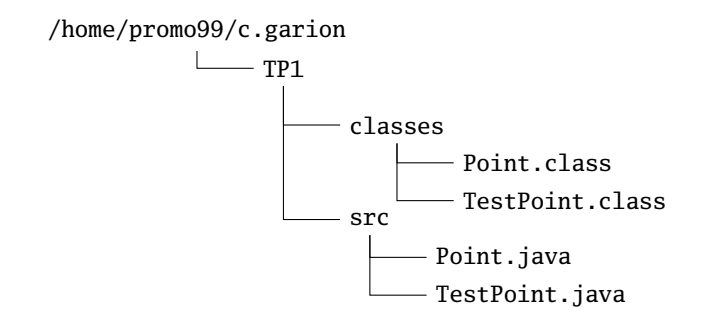

On peut même le faire depuis n'importe où :

java -cp ~/TP1/classes TestPoint

#### <span id="page-28-0"></span><sup>2</sup> [TP sur les tests unitaires et les associations](#page-28-0)

- Présentation
- Tester [FalseOrbite](#page-35-0)
- [Implantation de](#page-39-0) OrbiteDiscrete
- <sup>3</sup> [TP sur les interfaces](#page-41-0)
- **4 TP** sur la spécialisation et l'héritage
- [TP sur le patron de conception observateur](#page-70-0)
- <sup>6</sup> [TP sur les interfaces graphiques avec Swing](#page-96-0)

### [TP sur les exceptions](#page-103-0)

#### <span id="page-29-0"></span><sup>2</sup> [TP sur les tests unitaires et les associations](#page-28-0) • Présentation

- Tester [FalseOrbite](#page-35-0)
- [Implantation de](#page-39-0) OrbiteDiscrete
- <sup>3</sup> [TP sur les interfaces](#page-41-0)
- **4 TP** sur la spécialisation et l'héritage
- [TP sur le patron de conception observateur](#page-70-0)
- <sup>6</sup> [TP sur les interfaces graphiques avec Swing](#page-96-0)

### [TP sur les exceptions](#page-103-0)

# Élémentaire mon cher Watson...

Votre binôme a fait beaucoup de bêtises...

- · il a copié la classe Orbite
- il a introduit trois erreurs
- il a perdu le code source

# Élémentaire mon cher Watson...

Votre binôme a fait beaucoup de bêtises...

- · il a copié la classe Orbite
- il a introduit trois erreurs
- il a perdu le code source

### Conclusion

Changez de binôme...

# Élémentaire mon cher Watson...

Votre binôme a fait beaucoup de bêtises...

- il a copié la classe Orbite
- **a** il a introduit **trois** erreurs
- il a perdu le code source

### Mise en œuvre du TP

- la classe s'appelle maintenant FalseOrbite
- écrire des tests JUnit pour trouver les erreurs
- on peut utiliser Orbite comme oracle de test

### La classe OrbiteDiscrete : analyse

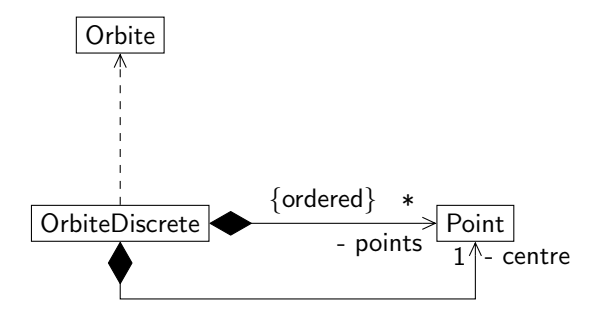

fr::isae::orbit::OrbiteDiscrete

- points: java::util::ArrayList<fr::isae::geometry::Point>
- centre: fr::isae::geometry::Point
- OrbiteDiscrete(o: Orbite, pasAngle: double)
- OrbiteDiscrete(points: java::util::ArrayList<fr::isae::geometry::Point>, centre: fr::isae::geometry::Point)
- + getNbPoints(): int
- + getPoint(i: int): fr::isae::geometry::Point
- + getCentre(): fr::isae::geometry::Point
- + getCirconference(): double
- + getVecteurTangent(i: int): Point
- $+$  translater(dx: double, dy: double)
- $+$  homothetie(rapport: double)
- + clone(): OrbiteDiscrete
- + equals(o: OrbiteDiscrete): boolean
- $+$  toString(): String

# <span id="page-35-0"></span><sup>2</sup> [TP sur les tests unitaires et les associations](#page-28-0)

- Présentation
- Tester [FalseOrbite](#page-35-0)
- [Implantation de](#page-39-0) OrbiteDiscrete
- <sup>3</sup> [TP sur les interfaces](#page-41-0)
- **4 TP** sur la spécialisation et l'héritage
- [TP sur le patron de conception observateur](#page-70-0)
- <sup>6</sup> [TP sur les interfaces graphiques avec Swing](#page-96-0)

### [TP sur les exceptions](#page-103-0)
On peut utiliser les tests sur lesquels on avait travaillé durant la séance de cours.

On pouvait également utiliser les « vraies » orbites qui étaient disponibles via la classe Orbite.

Normalement, les tests unitaires utilisent des données attendues qui sont des constantes.

# Utilisation de méthodes privées dans les tests

Vous remarquerez que j'ai utilisé des méthodes privés pour éviter de répéter du code :

#### **FalseOrbiteTest.java**

```
@Test public void testDistanceBifocaleEXOSAT() {
    this.testDistanceFalseOrbite(this.fexosat);
}
private void testDistanceFalseOrbite(FalseOrbite o) {
    double c = 0.getC():
    double distance = 2 * (o.getA() - c) + 2 * c;Point fover1 = 0.getPower():
    Point foyer2 = new Point(foyer1.getX() - 2 * c, foyer1.getY());
    Point p = null;
    for (double theta = 0; theta < 2 * \text{Math.PI}; theta += \text{STEP}) {
        p = o.calculerPointSurOrbite(theta);
        assertEquals(distance, p.distance(foyer1) + p.distance(foyer2), EPS);
    }
}
```
# Correction de l'erreur sur b

Il fallait « corriger » l'erreur sur b pour pouvoir effectuer d'autres tests :

#### **FalseOrbiteTest.java**

```
/**
 * Test method for getB for EXOSAT with correction.
 */
@Test public void testGetBEXOSATCorrect() {
    this.fexosat.setB(this.exosat.getB());
    assertEquals(this.exosat.getB(),
                 this.fexosat.getB(), EPS);
}
/**
 * Testing if the sum of the distances to the focus is constant
 * for EXOSAT with correction.
 */
@Test public void testDistanceBifocaleEXOSATCorrect() {
    this.fexosat.setB(this.exosat.getB());
   this.testDistanceFalseOrbite(this.fexosat);
}
```
#### <span id="page-39-0"></span><sup>1</sup> [TP sur les classes et les objets](#page-2-0)

#### <sup>2</sup> [TP sur les tests unitaires et les associations](#page-28-0)

- Présentation
- Tester [FalseOrbite](#page-35-0)
- [Implantation de](#page-39-0) OrbiteDiscrete
- <sup>3</sup> [TP sur les interfaces](#page-41-0)
- **4 TP** sur la spécialisation et l'héritage
- [TP sur le patron de conception observateur](#page-70-0)
- <sup>6</sup> [TP sur les interfaces graphiques avec Swing](#page-96-0)

### [TP sur les exceptions](#page-103-0)

# Quelques remarques

L'implantation et le test n'étaient pas difficiles, il fallait réfléchir un peu :

- la visibilité des rôles imposait l'utilisation de clone
- attention à l'utilisation de clone sur ArrayList (shallow copy)
- **•** beaucoup de méthodes sont des méthodes qui **délèguent** leur travail :

#### **OrbiteDiscrete.java**

```
public void translater(double dx, double dy) {
    for (Point p: this.points) {
        p.translater(dx, dy);
    }
    this.centre.translater(dx, dy);
}
```
• attention, lors de l'homothétie, il fallait se ramener à un centre à l'origine

<span id="page-41-0"></span>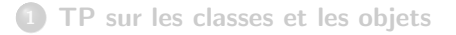

<sup>2</sup> [TP sur les tests unitaires et les associations](#page-28-0)

#### <sup>3</sup> [TP sur les interfaces](#page-41-0)

- Présentation
- Quelques éléments de correction...
- TP sur la spécialisation et l'héritage
- <sup>5</sup> [TP sur le patron de conception observateur](#page-70-0)
- [TP sur les interfaces graphiques avec Swing](#page-96-0)
- [TP sur les exceptions](#page-103-0)

<span id="page-42-0"></span>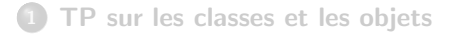

<sup>2</sup> [TP sur les tests unitaires et les associations](#page-28-0)

#### <sup>3</sup> [TP sur les interfaces](#page-41-0)

• Présentation

• Quelques éléments de correction...

- TP sur la spécialisation et l'héritage
- <sup>5</sup> [TP sur le patron de conception observateur](#page-70-0)
- <sup>6</sup> [TP sur les interfaces graphiques avec Swing](#page-96-0)
- [TP sur les exceptions](#page-103-0)

## Liste et ses réalisations

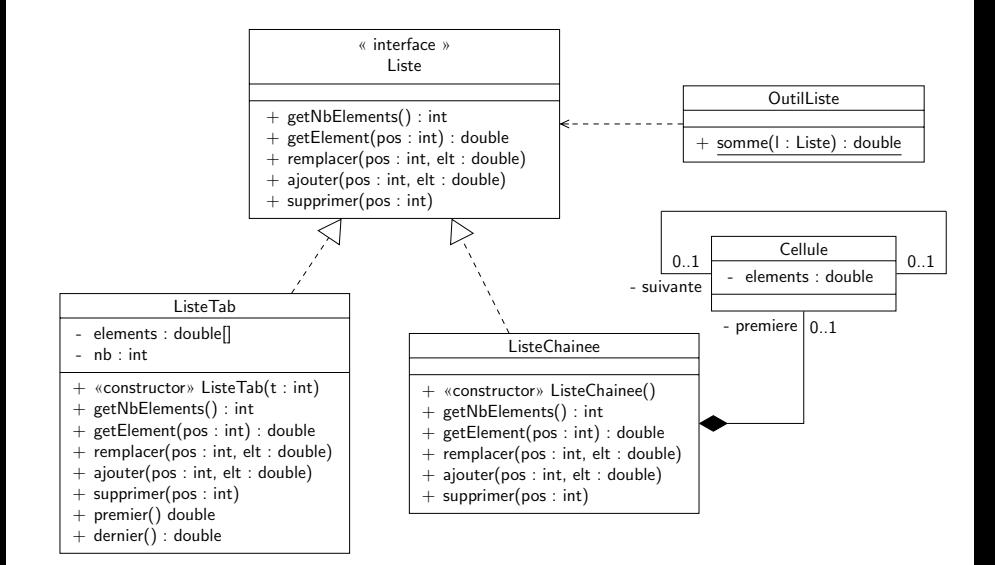

## Retour sur la méthode somme...

#### **OutilListe.java**

```
public class OutilListe {
    public static double somme(Liste l) {
        double somme = 0;
        for (int i = 0; i < 1.getNbElements(); i++) {
            somme += 1.getElement(i);}
        return somme;
    }
}
```
### **Questions**

<sup>1</sup> peut-on utiliser somme avec une instance de ListeChainee ?

<sup>2</sup> est-ce que somme est efficace sur une instance de ListeChainee ?

Il faudrait trouver un mécanisme permettant de parcourir une liste quelle que soit son implantation.

De quelles méthodes a-t-on besoin ?

Il faudrait trouver un mécanisme permettant de parcourir une liste quelle que soit son implantation.

### De quelles méthodes a-t-on besoin ?

- avancer() pour avancer dans la liste
- estTermine() pour savoir si on a fini de parcourir la liste
- **e** elementCourant() pour récupérer la valeur stockée dans l'élément courant

Il faudrait trouver un mécanisme permettant de **parcourir** une liste quelle que soit son implantation.

### De quelles méthodes a-t-on besoin ?

- avancer() pour avancer dans la liste
- estTermine() pour savoir si on a fini de parcourir la liste
- **e** elementCourant() pour récupérer la valeur stockée dans l'élément courant

### Où déclarer ces méthodes?

Il faudrait trouver un mécanisme permettant de parcourir une liste quelle que soit son implantation.

### De quelles méthodes a-t-on besoin ?

- avancer() pour avancer dans la liste
- estTermine() pour savoir si on a fini de parcourir la liste
- **e** elementCourant() pour récupérer la valeur stockée dans l'élément courant

### Où déclarer ces méthodes?

Dans Liste? Pas forcément le bon endroit

### Définition (patron de conception)

Un patron de conception (design pattern) est une solution de conception (i.e. un ensemble de classes et les relations les liant) considéré comme une **bonne pratique** pour résoudre un problème de conception. La solution décrite par le patron est générique et s'adapte à différentes instances du problème.

## Définition (itérateur)

Le patron de conception *itérateur* fournit un mécanisme de parcours itératif d'un agrégat d'objets (i.e. un conteneur d'objets) indépendamment de la structure même de l'agrégat.

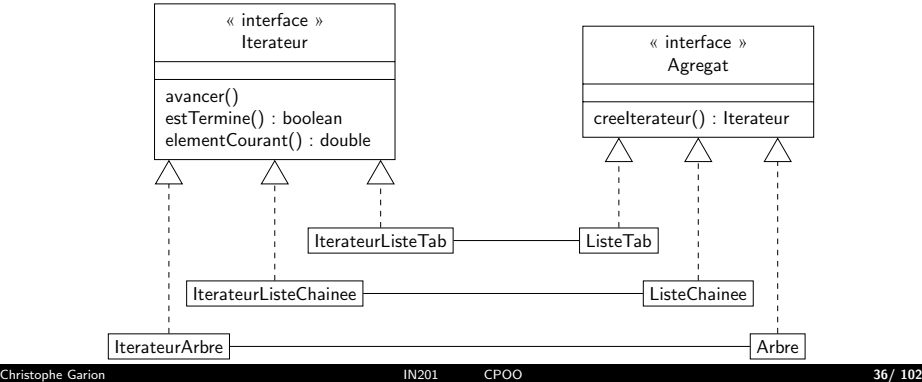

### **Objectifs**

- $\bullet$  définir les interfaces Agregat et Iterateur
- $\bullet$  écrire une classe permettant de compter les éléments d'un agrégat quelconque
- $\bullet$  écrire un itérateur pour ListeChainee

<span id="page-52-0"></span>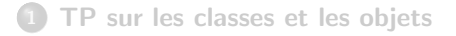

<sup>2</sup> [TP sur les tests unitaires et les associations](#page-28-0)

#### <sup>3</sup> [TP sur les interfaces](#page-41-0)

- Présentation
- Quelques éléments de correction...
- TP sur la spécialisation et l'héritage
- <sup>5</sup> [TP sur le patron de conception observateur](#page-70-0)
- [TP sur les interfaces graphiques avec Swing](#page-96-0)
- [TP sur les exceptions](#page-103-0)

## La classe Utilitaire

#### **Utilitaire.java**

```
public static int nbElements(Agregat ag) {
    Iterateur i = ag.creeIterateur();
    int nb = 0;
    while (!(i.estTermine())) {
        nb++;
        i.avancer();
    }
    return nb;
```
# Conception de IterateurListeChainee

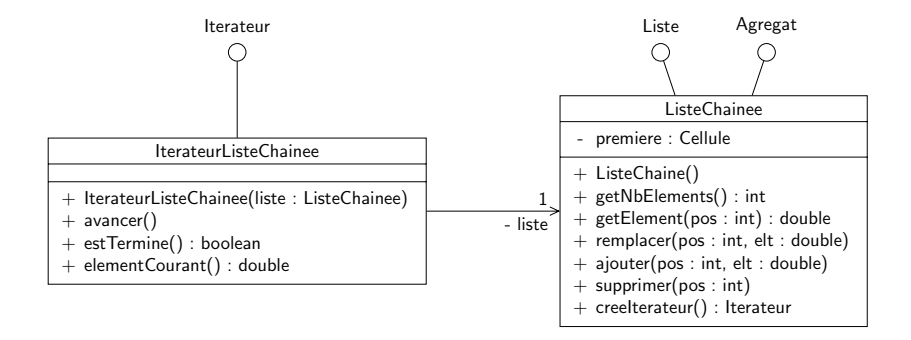

## Implantation de IterateurListeChainee

```
IterateurListeChainee.java
```

```
package fr.isae.lists;
```
**public class** IterateurListeChainee **implements** Iterateur {

```
private Cellule cel;
/**
 * Creer un iterateur sur une liste chainee.
```

```
*
 * @param liste la liste sur laquelle on veut un iterateur
 */
public IterateurListeChainee(ListeChainee liste) {
   this.cel = liste.getPremiereCellule();
}
@Override public void avancer() {
   this.cel = cel.getSuivante();
}
@Override public boolean estTermine() {
```

```
return (cel == null);
```
}

### Comment tester **IterateurListeChainee**

Règle «  $0-1-n \rightarrow$  :

- **1** tester l'itérateur avec une liste **vide**
- **2** tester l'itérateur avec une liste contenant un seul élément
- **3** tester l'itérateur avec une liste « quelconque »

Normalement, il faut vérifier à chaque fois que l'on parcourt bien toute la liste, dans l'ordre et que l'on ne modifie pas la liste.

- <span id="page-57-0"></span><sup>1</sup> [TP sur les classes et les objets](#page-2-0)
- <sup>2</sup> [TP sur les tests unitaires et les associations](#page-28-0)

#### <sup>3</sup> [TP sur les interfaces](#page-41-0)

- <sup>(4)</sup> TP sur la spécialisation et l'héritage
	- Présentation
	- · Quelques éléments de correction...
- [TP sur le patron de conception observateur](#page-70-0)
- [TP sur les interfaces graphiques avec Swing](#page-96-0)

#### [TP sur les exceptions](#page-103-0)

- <span id="page-58-0"></span><sup>1</sup> [TP sur les classes et les objets](#page-2-0)
- <sup>2</sup> [TP sur les tests unitaires et les associations](#page-28-0)

#### <sup>3</sup> [TP sur les interfaces](#page-41-0)

- 4 TP sur la spécialisation et l'héritage • Présentation
	- Quelques éléments de correction...
- <sup>5</sup> [TP sur le patron de conception observateur](#page-70-0)
- [TP sur les interfaces graphiques avec Swing](#page-96-0)

#### [TP sur les exceptions](#page-103-0)

En utilisant les classes Point et PointNomme, comprendre le polymorphisme et la liaison tardive via un programme « exhaustif ».

Par exemple :

```
// Definir une poignee sur un point nomme
PointNomme qn;
// Attacher un point a q et l'afficher
qn = p1; // Est-ce autorise ? Pourquoi ?
System.out.println ("> qn = p1;");System.out.print ("an ="); qn.afficher(); System.out.println ();
               // Qu'est ce qui est affiche ?
```
Redéfinir la méthode equals de Object dans Point et PointNomme et comprendre son fonctionnement.

Définir à partir d'une classe CompteSimple une classe CompteCourant permettant de gérer un historique.

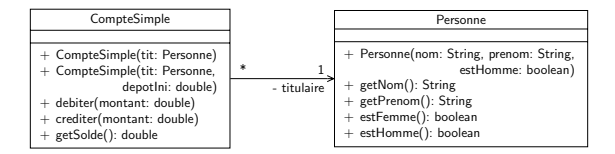

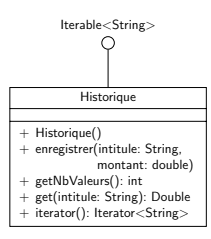

Peut-on créer une classe LDD en spécialisant la classe CompteSimpe ?

- <span id="page-63-0"></span><sup>1</sup> [TP sur les classes et les objets](#page-2-0)
- <sup>2</sup> [TP sur les tests unitaires et les associations](#page-28-0)

#### <sup>3</sup> [TP sur les interfaces](#page-41-0)

### 4 TP sur la spécialisation et l'héritage

- Présentation
- · Quelques éléments de correction...
- <sup>5</sup> [TP sur le patron de conception observateur](#page-70-0)
- [TP sur les interfaces graphiques avec Swing](#page-96-0)

#### [TP sur les exceptions](#page-103-0)

# Exercice  $2$ : redéfinition de equals

La méthode equals de Object prend un Object en paramètre. Il faut donc lorsqu'on la redéfinit :

- vérifier que la référence passée en paramètre peut être transtypée vers Point ou PointNomme (via **instanceof**)
- transtyper la référence pour effectuer les tests d'égalité

# Exercice  $2$ : redéfinition de equals

La méthode equals de Object prend un Object en paramètre. Il faut donc lorsqu'on la redéfinit :

- vérifier que la référence passée en paramètre peut être transtypée vers Point ou PointNomme (via **instanceof**)
- · transtyper la référence pour effectuer les tests d'égalité

#### Attention

p.equals(pn) n'implique pas pn.equals(p) !

# Exercice 3 : conception

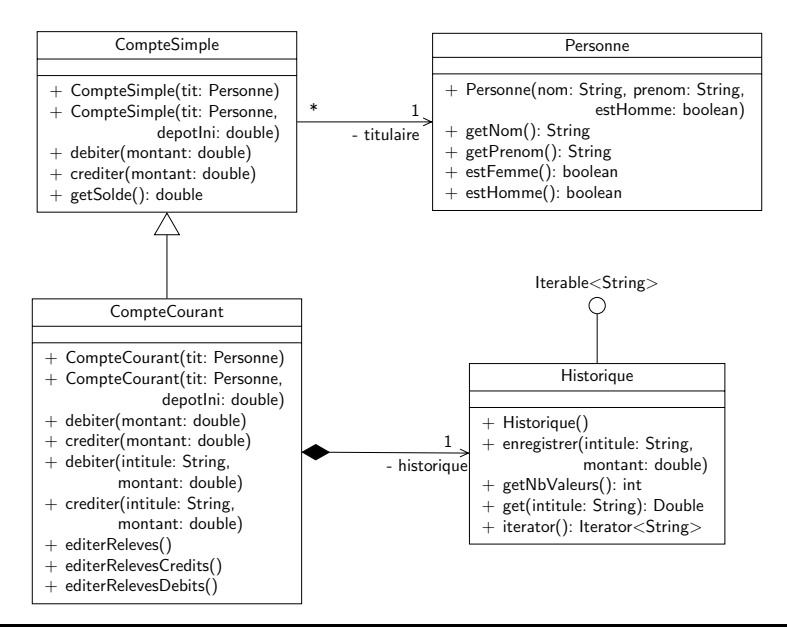

#### Méthode redéfinie :

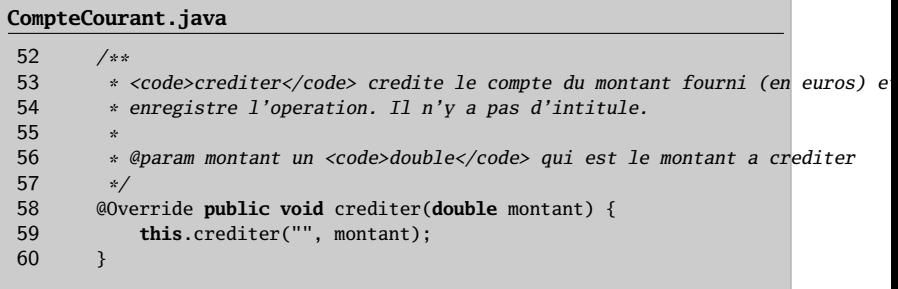

#### Méthode surchargée :

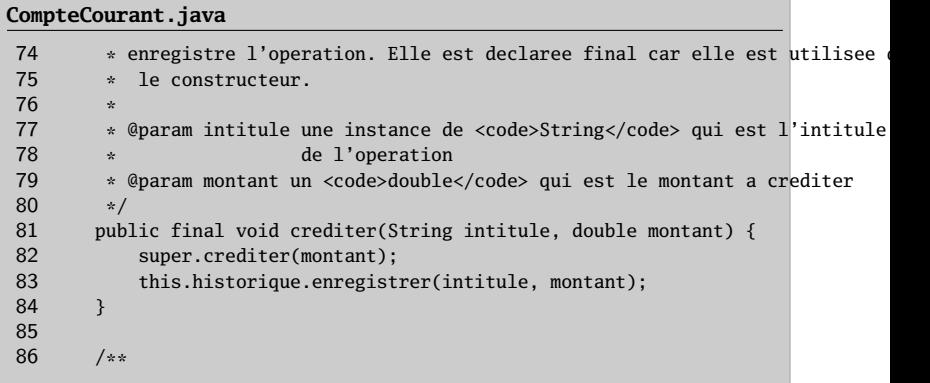

Ce n'est pas possible de spécialiser CompteSimple en LDD à cause du principe de substitution :

- crediter dans CompteSimple doit effectivement ajouter le montant passé en paramètre au solde du compte
- crediter dans LDD peut ne pas ajouter le montant au solde du compte si on dépasse le solde autorisé par la loi
- <span id="page-70-0"></span><sup>1</sup> [TP sur les classes et les objets](#page-2-0)
- <sup>2</sup> [TP sur les tests unitaires et les associations](#page-28-0)
- <sup>3</sup> [TP sur les interfaces](#page-41-0)
- <sup>4</sup> TP sur la spécialisation et l'héritage
- **5** [TP sur le patron de conception observateur](#page-70-0)
	- · Présentation
	- · Quelques éléments de correction...
- [TP sur les interfaces graphiques avec Swing](#page-96-0)
- [TP sur les exceptions](#page-103-0)
- <span id="page-71-0"></span><sup>1</sup> [TP sur les classes et les objets](#page-2-0)
- <sup>2</sup> [TP sur les tests unitaires et les associations](#page-28-0)
- <sup>3</sup> [TP sur les interfaces](#page-41-0)
- <sup>4</sup> TP sur la spécialisation et l'héritage
- **5** [TP sur le patron de conception observateur](#page-70-0) · Présentation
	- Quelques éléments de correction...
- [TP sur les interfaces graphiques avec Swing](#page-96-0)
- [TP sur les exceptions](#page-103-0)
#### Une classe Segment

On décide de réaliser une classe Segment comme suit :

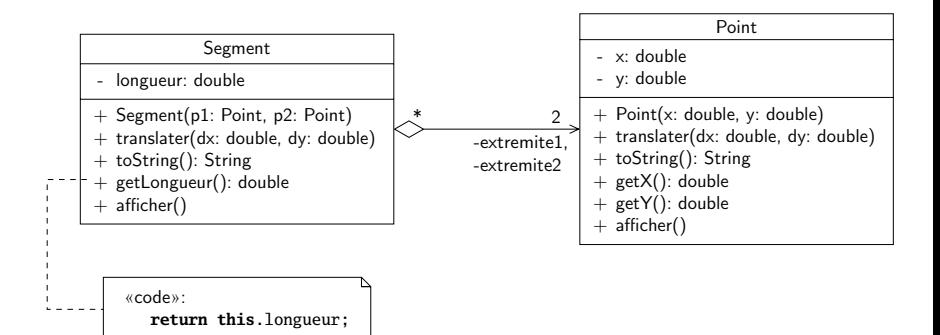

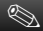

#### **Exercice**

Indiquer ce qui devrait apparaître à l'écran lors de l'exécution du programme de test.

#### **Exercice**

Écrire un diagramme de séquence représentant le scénario.

## Préparation de la validation : sortie console

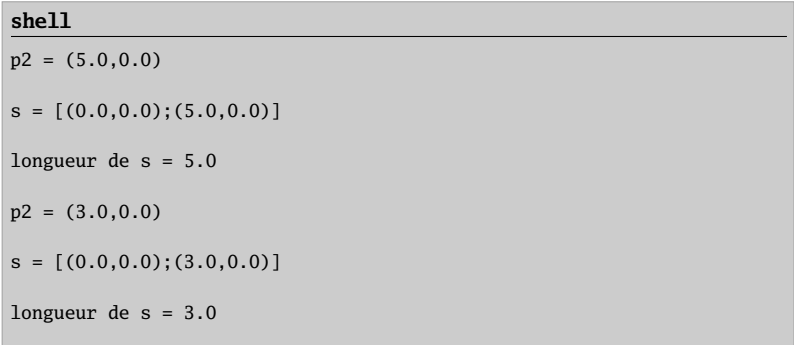

## Préparation de la validation : diagramme de séquence

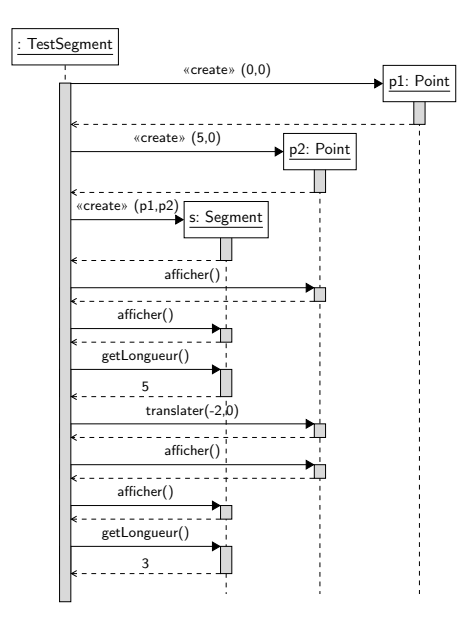

#### **Exercice**

En utilisant les sources fournies, compléter le diagramme de séquence précédent.

#### **Exercice**

Indiquer ce qui devrait apparaître à l'écran lors de l'exécution du programme de test en utilisant les sources fournies.

## Première implantation : diagramme de séquence

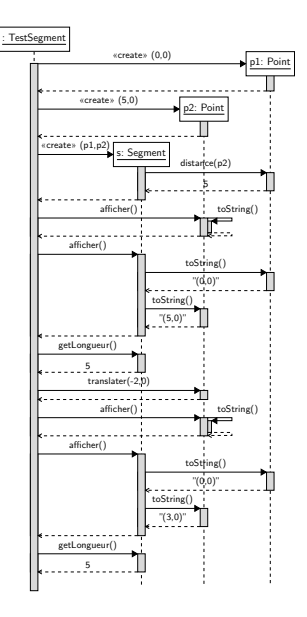

## Première implantation : sortie console

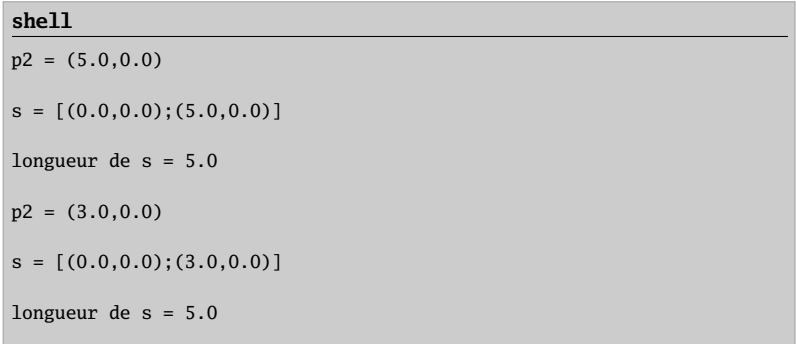

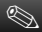

#### Hypothèse

- · la relation entre Segment et Point reste inchangée
- l'attribut longueur et la méthode getLongueur() de Segment restent inchangés

#### **Exercice**

Indiquer les modifications à apporter en complétant le diagramme de séquence précédent.

#### **Exercice**

Modifier le diagramme de classes initial en conséquence.

# Correction des classes : diagramme de séquence

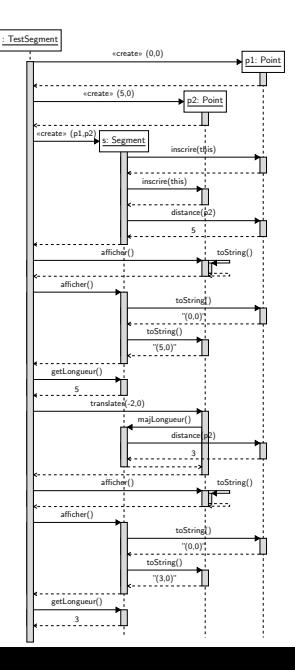

## Correction des classes : diagramme de classes

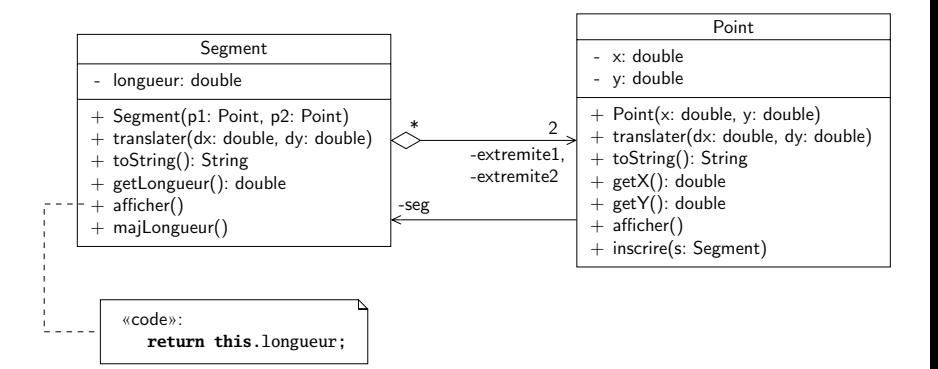

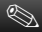

#### **Exercice**

- · un point peut-il être extrémité de plusieurs segments ?
- · la solution peut-elle adaptée à un cas plus général ?

#### Le patron de conception observateur

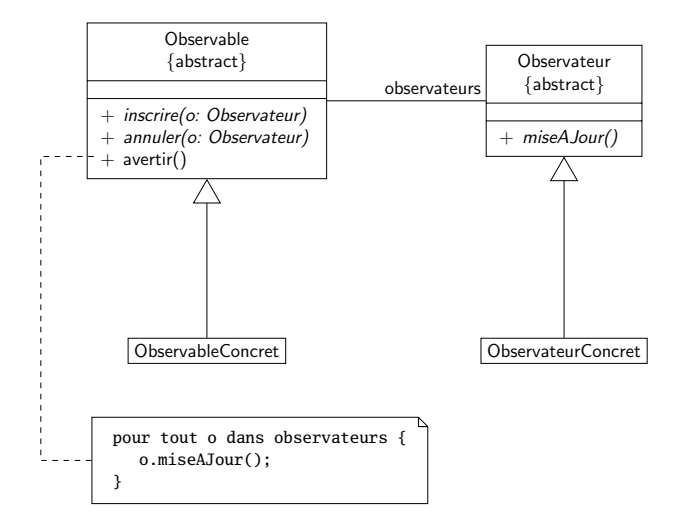

## Observateur pour notre problème

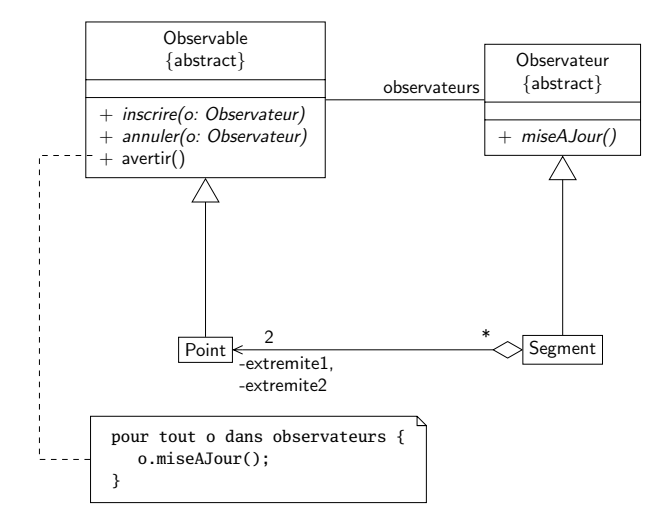

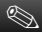

#### **Exercice**

Adapter le patron :

- peut-on utiliser des interfaces ?
- Observable est-elle abstraite ?
- visibilité des méthodes de Observable ?
- méthode miseAJour « efficace »?

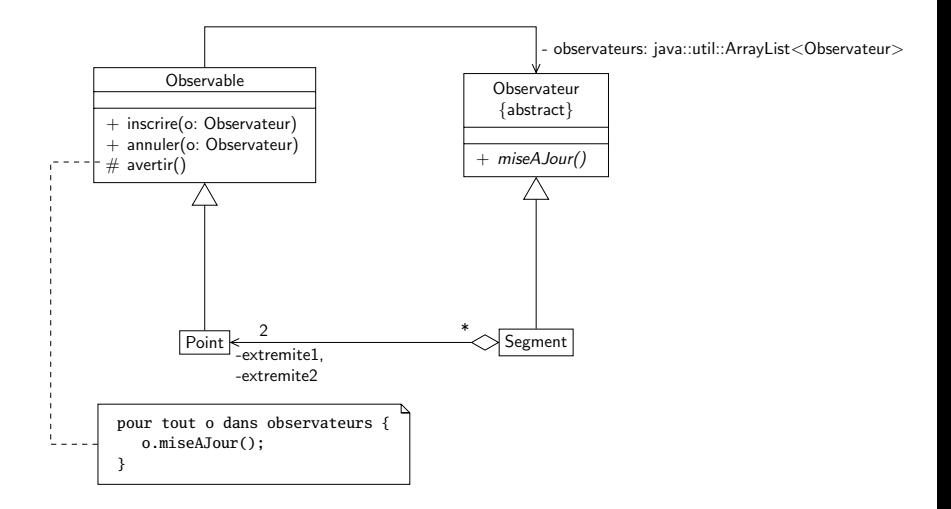

Supposons que l'on ait une classe Cercle :

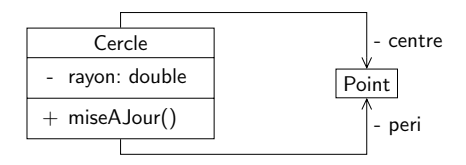

Supposons que l'on ait une classe Cercle :

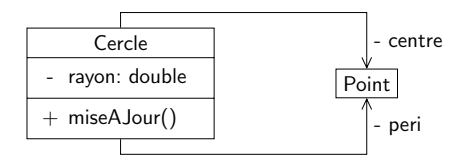

Translation du centre :

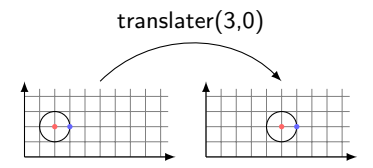

Supposons que l'on ait une classe Cercle :

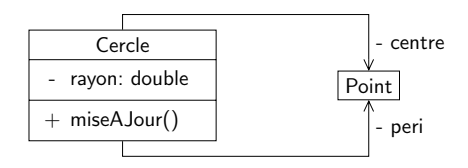

Translation du centre :

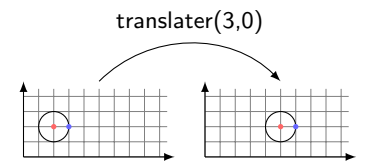

Translation du point périphérique :

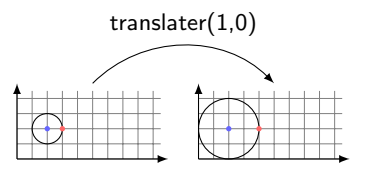

Supposons que l'on ait une classe Cercle :

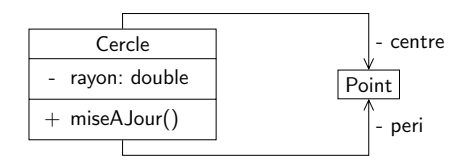

Translation du centre :

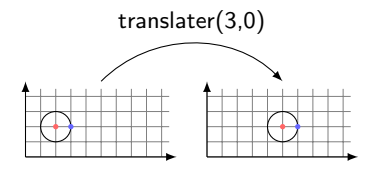

Translation du point périphérique :

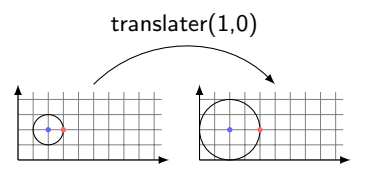

Comment coder miseAJour ?

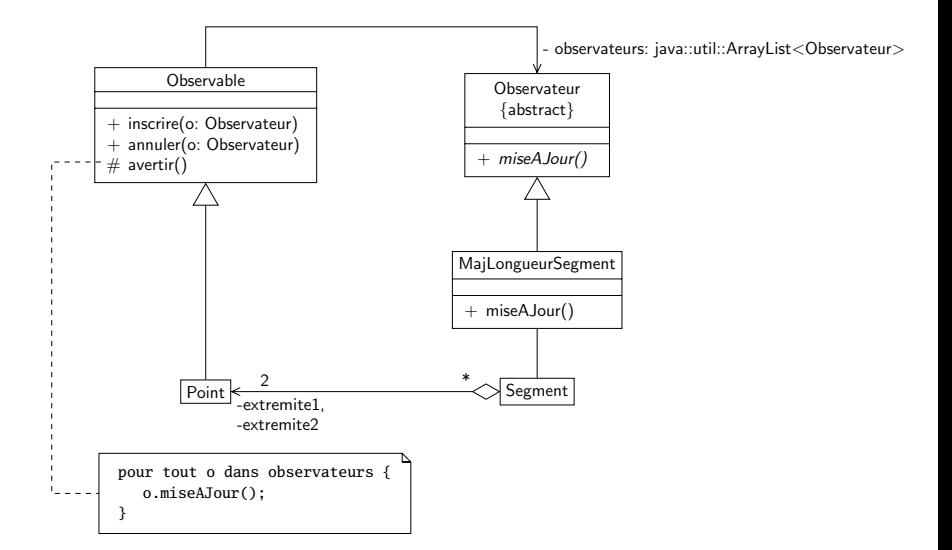

#### **Exercice**

Implanter la solution « simple » dans un premier temps, puis essayer de coder MajLongueurSegment, voire d'utiliser la classe Observable et l'interface Observer fournies par l'API.

- <span id="page-93-0"></span><sup>1</sup> [TP sur les classes et les objets](#page-2-0)
- <sup>2</sup> [TP sur les tests unitaires et les associations](#page-28-0)
- <sup>3</sup> [TP sur les interfaces](#page-41-0)
- <sup>4</sup> TP sur la spécialisation et l'héritage
- **5** [TP sur le patron de conception observateur](#page-70-0)
	- · Présentation
	- · Quelques éléments de correction...
- [TP sur les interfaces graphiques avec Swing](#page-96-0)
- [TP sur les exceptions](#page-103-0)

## Implantation simple

Rien de bien difficile, il fallait :

- $\bullet$  implanter les classes Observable et Obsever
- **2** modifier Segment et Point en conséquence
- <sup>3</sup> utiliser le diagramme de séquence pour écrire un scénario de test

Les pièges « classiques » :

- o oubli de l'inscription du segment dans le constructeur de Segment
- oubli de l'appel à avertir dans translater

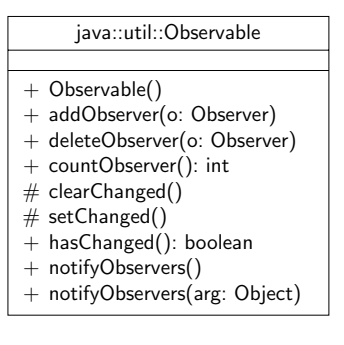

Voir le corrigé pour plus de détail sur leur utilisation.

« interface » java::util::Observer

update(o: Observable, arg: Object)

- <span id="page-96-0"></span><sup>1</sup> [TP sur les classes et les objets](#page-2-0)
- <sup>2</sup> [TP sur les tests unitaires et les associations](#page-28-0)
- <sup>3</sup> [TP sur les interfaces](#page-41-0)
- <sup>4</sup> TP sur la spécialisation et l'héritage
- [TP sur le patron de conception observateur](#page-70-0)
- <sup>6</sup> [TP sur les interfaces graphiques avec Swing](#page-96-0)
	- **•** Présentation
	- · Quelques éléments de correction. . .

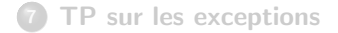

- <span id="page-97-0"></span><sup>1</sup> [TP sur les classes et les objets](#page-2-0)
- <sup>2</sup> [TP sur les tests unitaires et les associations](#page-28-0)
- <sup>3</sup> [TP sur les interfaces](#page-41-0)
- <sup>4</sup> TP sur la spécialisation et l'héritage
- [TP sur le patron de conception observateur](#page-70-0)
- <sup>6</sup> [TP sur les interfaces graphiques avec Swing](#page-96-0) **•** Présentation
	- Quelques éléments de correction...

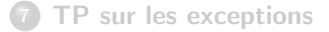

## Un « chat » en Swing

#### **Exercice**

Créer un chat avec l'API Swing avec plusieurs fenêtres devant être mises à jour lors de l'envoi d'un message.

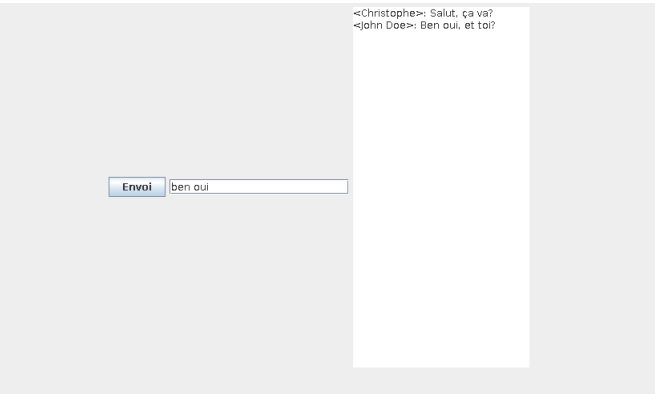

# Chat : MVC

#### Modèle (fourni)

- $\bullet$  stocker les entrées (nom utilisateur  $+$  texte) dans une liste
- $\bullet$  récupérer la dernière entrée de la liste

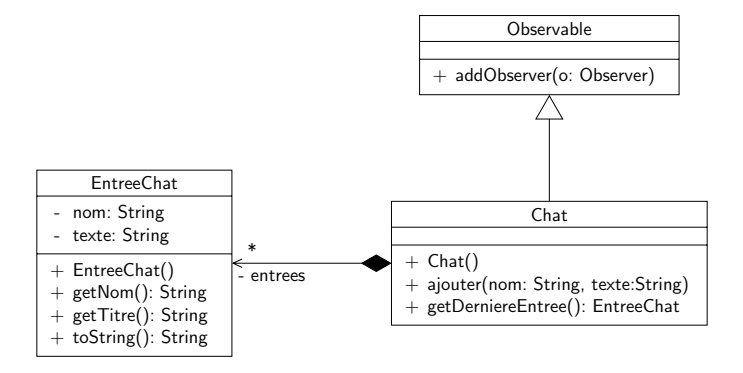

# Chat : MVC

#### Vue (à faire)

- un JButton, un JTextField et une JTextArea
- · layout à choisir

#### Contrôleur (à faire)

- $\bullet$  c'est le JButton qui demande au modèle de se mettre à jour
- **.** le MVC est passif, on utilisera le patron Observateur
- <span id="page-101-0"></span><sup>1</sup> [TP sur les classes et les objets](#page-2-0)
- <sup>2</sup> [TP sur les tests unitaires et les associations](#page-28-0)
- <sup>3</sup> [TP sur les interfaces](#page-41-0)
- <sup>4</sup> TP sur la spécialisation et l'héritage
- [TP sur le patron de conception observateur](#page-70-0)
- <sup>6</sup> [TP sur les interfaces graphiques avec Swing](#page-96-0)
	- · Présentation
	- · Quelques éléments de correction. . .

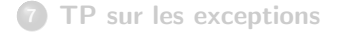

## Correction

Rien de bien difficile, il ne fallait pas oublier :

- de créer les objets, en particulier les composants graphiques
- · d'utiliser le patron Observateur pour mettre à jour les vues
- de coder les méthodes relatives au patron de conception Observateur
- d'inscrire les vues comme observateurs du *chat* lors de leur création
- <span id="page-103-0"></span><sup>1</sup> [TP sur les classes et les objets](#page-2-0)
- <sup>2</sup> [TP sur les tests unitaires et les associations](#page-28-0)
- <sup>3</sup> [TP sur les interfaces](#page-41-0)
- <sup>4</sup> TP sur la spécialisation et l'héritage
- [TP sur le patron de conception observateur](#page-70-0)
- <sup>6</sup> [TP sur les interfaces graphiques avec Swing](#page-96-0)

#### <sup>7</sup> [TP sur les exceptions](#page-103-0)

- Présentation
- · Quelques éléments de correction. . .
- <span id="page-104-0"></span><sup>1</sup> [TP sur les classes et les objets](#page-2-0)
- <sup>2</sup> [TP sur les tests unitaires et les associations](#page-28-0)
- <sup>3</sup> [TP sur les interfaces](#page-41-0)
- <sup>4</sup> TP sur la spécialisation et l'héritage
- [TP sur le patron de conception observateur](#page-70-0)
- <sup>6</sup> [TP sur les interfaces graphiques avec Swing](#page-96-0)

#### <sup>7</sup> [TP sur les exceptions](#page-103-0)

- Présentation
- Quelques éléments de correction...

## Exercice : acquérir des données

#### Problème

On souhaite récupérer des données de pression provenant d'une expérience. Ces données sont donc des réels qui doivent normalement être positifs. On va donc créer une classe qui devra offrir les services suivants :

- **e** lecture du fichier de données et vérification de la cohérence des données :
- stockage des données ;
- **renvoi d'un itérateur sur l'ensemble de données.**

Lors d'erreurs d'écriture des données, il faudra que l'utilisateur puisse récupérer toutes les valeurs posant problème.

## Le fichier de données

Le fichier de données sera au format XML :

#### **data1.xml**

```
<experience resp-name="Allan Bonnet">
  <pression>25.754</pression>
  <pression>10.432</pression>
  <pression>30.6754</pression>
  <pression>42.543</pression>
  <pression>100.678</pression>
</experience>
```
- experience et pression sont des éléments XML
- resp-name est un attribut
- tout est du texte !

## Le fichier de données

Le fichier de données sera au format XML :

#### **data1.xml**

```
<experience resp-name="Allan Bonnet">
  <pression>25.754</pression>
  <pression>10.432</pression>
  <pression>30.6754</pression>
  <pression>42.543</pression>
  <pression>100.678</pression>
</experience>
```
Représentation sous forme d'arbre :

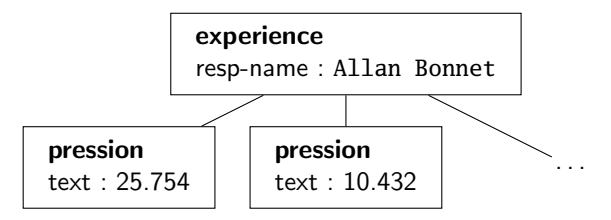
## Acquérir des données

### **Questions**

- **O** conception de la classe Acquisition
- <sup>2</sup> quelles sont les exceptions qui peuvent être potentiellement levées ?
- <sup>3</sup> comment gérer ces exceptions?
- $\bullet$  implantation et test de Acquisition

## L'API JAXP : créer le document XML

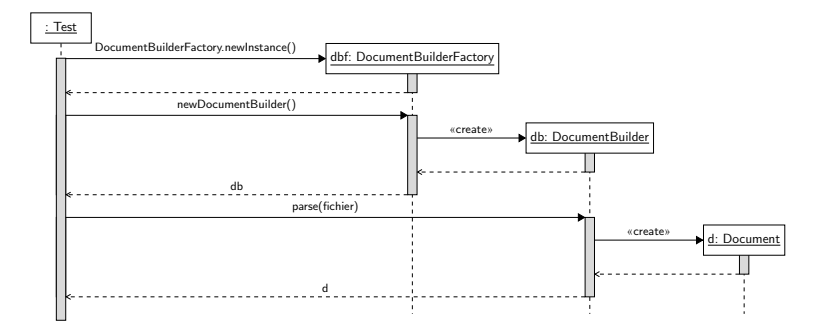

## L'API JAXP : travailler avec l'arbre

### Interface **Node**

- **public short** getNodeType()
- **public** String getTextContent
- **public** NodeList getChildNodes

### Interface **Element**

**public** String getAttribute(String name)

Deux types de flux en entrée/sortie représentés par 4 classes abstraites :

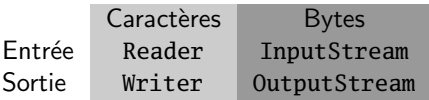

Transformer des flux d'octets en flux de caractères : InputStreamReader et OutputStreamWriter.

Quelques classes concrètes (XXX peut être Reader, Writer, InputStream ou OutputStream) :

- **a** BufferedXXX
- FileXXX
- $\bullet$  ...

Toutes ces classes appartiennent au paquetages java.io.

java.util.Scanner permet d'« analyser » un flux (e.g. séparer une chaîne de caractères en mots).

# I/O en Java : un exemple (cf. sujet)

#### **EntierClavier.java**

}

```
import java.io.*;
public class EntierClavier {
   public static void lireEntier() {
       try {
            System.out.print("Entrez un entier : ");
            InputStreamReader aux = new InputStreamReader(System.in);
            BufferedReader in = new BufferedReader(aux);
            String s = in.readLine() . trim();
            int n = Integer.parseInt(s);
            System.out.println("Le nombre est : " + n);
        } catch (NumberFormatException e) {
            System.out.println("Ce n'est pas un entier !"); }
        catch (IOException e) {
            System.out.println("Erreur d'entree/sortie !"); }
    }
```
- <span id="page-113-0"></span><sup>1</sup> [TP sur les classes et les objets](#page-2-0)
- <sup>2</sup> [TP sur les tests unitaires et les associations](#page-28-0)
- <sup>3</sup> [TP sur les interfaces](#page-41-0)
- <sup>4</sup> TP sur la spécialisation et l'héritage
- [TP sur le patron de conception observateur](#page-70-0)
- <sup>6</sup> [TP sur les interfaces graphiques avec Swing](#page-96-0)

### <sup>7</sup> [TP sur les exceptions](#page-103-0) · Présentation

· Quelques éléments de correction. . .

### Gestion des exceptions

Toutes les exceptions sont propagées, on ne sait pas les traiter localement. Attention, ce sont des choix personnels, rien n'empêche de les traiter localement, mais il me semble que c'est moins cohérent.

## Conception

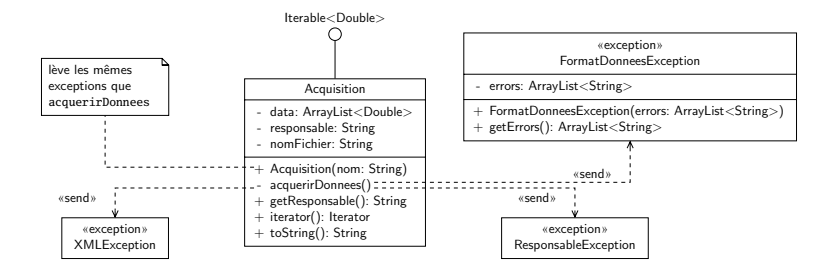

- <span id="page-116-0"></span><sup>1</sup> [TP sur les classes et les objets](#page-2-0)
- <sup>2</sup> [TP sur les tests unitaires et les associations](#page-28-0)
- <sup>3</sup> [TP sur les interfaces](#page-41-0)
- <sup>4</sup> TP sur la spécialisation et l'héritage
- [TP sur le patron de conception observateur](#page-70-0)
- <sup>6</sup> [TP sur les interfaces graphiques avec Swing](#page-96-0)
- <sup>7</sup> [TP sur les exceptions](#page-103-0)

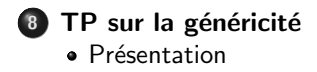

- <span id="page-117-0"></span><sup>1</sup> [TP sur les classes et les objets](#page-2-0)
- <sup>2</sup> [TP sur les tests unitaires et les associations](#page-28-0)
- <sup>3</sup> [TP sur les interfaces](#page-41-0)
- <sup>4</sup> TP sur la spécialisation et l'héritage
- [TP sur le patron de conception observateur](#page-70-0)
- <sup>6</sup> [TP sur les interfaces graphiques avec Swing](#page-96-0)
- <sup>7</sup> [TP sur les exceptions](#page-103-0)

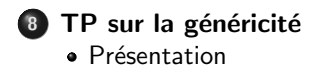

### Problème

On souhaite créer un ensemble d'éléments qui sont comparables entre eux. Les ensembles doivent également être comparables entre eux.

Opérations demandées sur les ensembles de ce type :

- ajouter un élément;
- · enlever un élement :
- · obtenir un itérateur :
- récupérer le minimum ;
- construire l'union de deux ensembles de types compatibles.

## L'interface Comparable

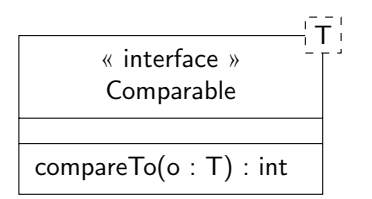

Soit une classe C. La relation définissant l'ordre naturel sur C est définie par :

 $\{(x, y) | x.\n *compareTo(y) \leq 0 \text{ et } x \text{ et } y \text{ instances de } C\}*$ 

- <span id="page-120-0"></span>[TP sur les classes et les objets](#page-2-0)
- [TP sur les tests unitaires et les associations](#page-28-0)
- [TP sur les interfaces](#page-41-0)
- <sup>4</sup> TP sur la spécialisation et l'héritage
- [TP sur le patron de conception observateur](#page-70-0)
- [TP sur les interfaces graphiques avec Swing](#page-96-0)
- [TP sur les exceptions](#page-103-0)

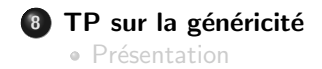

# Diagramme UML

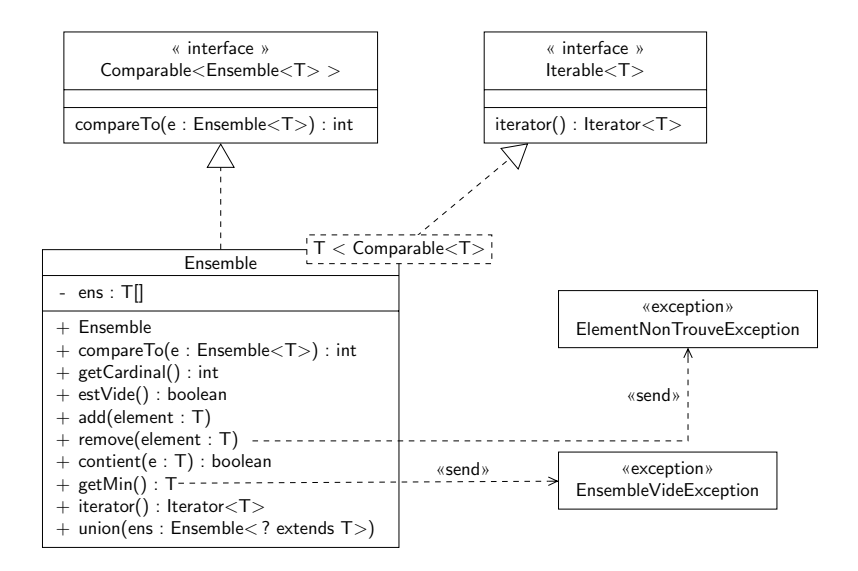

## La méthode getMin

#### **Ensemble.java**

```
public T getMin() throws EnsembleVideException {
    if (this.getCardinal() == 0) {
        throw new EnsembleVideException("L'ensemble est vide !");
    }
    T \text{ min} = \text{this}.\text{ens.get}(0);for (T o : this.ens) {
        if (min.compareTo(o) > 0) {
             min = 0:
         }
    }
    return min;
}
```
## La méthode union

#### **Ensemble.java**

```
public Ensemble<T> union(Ensemble<? extends T> e) {
    Ensemble<T> res = new Ensemble<T>();
    for (T o : this.ens) {
        res.add(o);
    }
    for (T o : e.ens) {
        res.add(o);
    }
    return res;
}
```
### La méthode somme

#### **TestEnsemble.java**

```
public static double somme(Ensemble<? extends Number> ens) {
   double res = 0;
   Iterator<?> i = ens.iterator();while (i.hasNext()) {
        res += ((Number) i.next()).doubleValue();
    }
   return res;
}
```
## La méthode somme

```
TestEnsemble.java
```

```
public static double somme(Ensemble<? extends Number> ens) {
   double res = 0;
   Iterator<?> i = ens.iterator():
   while (i.hasNext()) {
        res += ((Number) i.next()).doubleValue();
    }
   return res;
}
```
Remarquez l'utilisation du *wildcard* pour l'itérateur sur l'ensemble. On aurait également pu utiliser une boucle for car l'ensemble est itérable :

```
for (Number n : ens) {
   res += n.doubleValue();
}
```